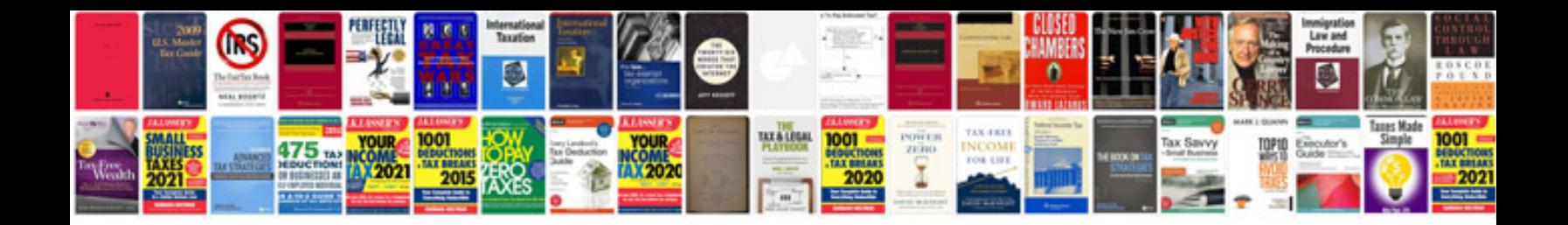

**College algebra formulas**

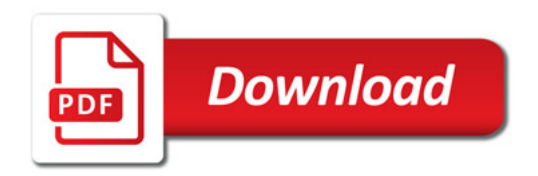

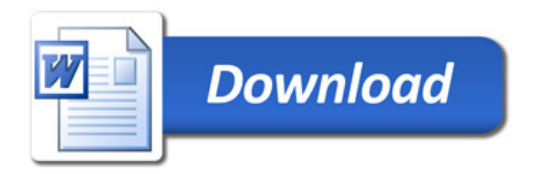